## **Fichier:IMG 20210919 165653.jpg**

De Topo Paralpinisme

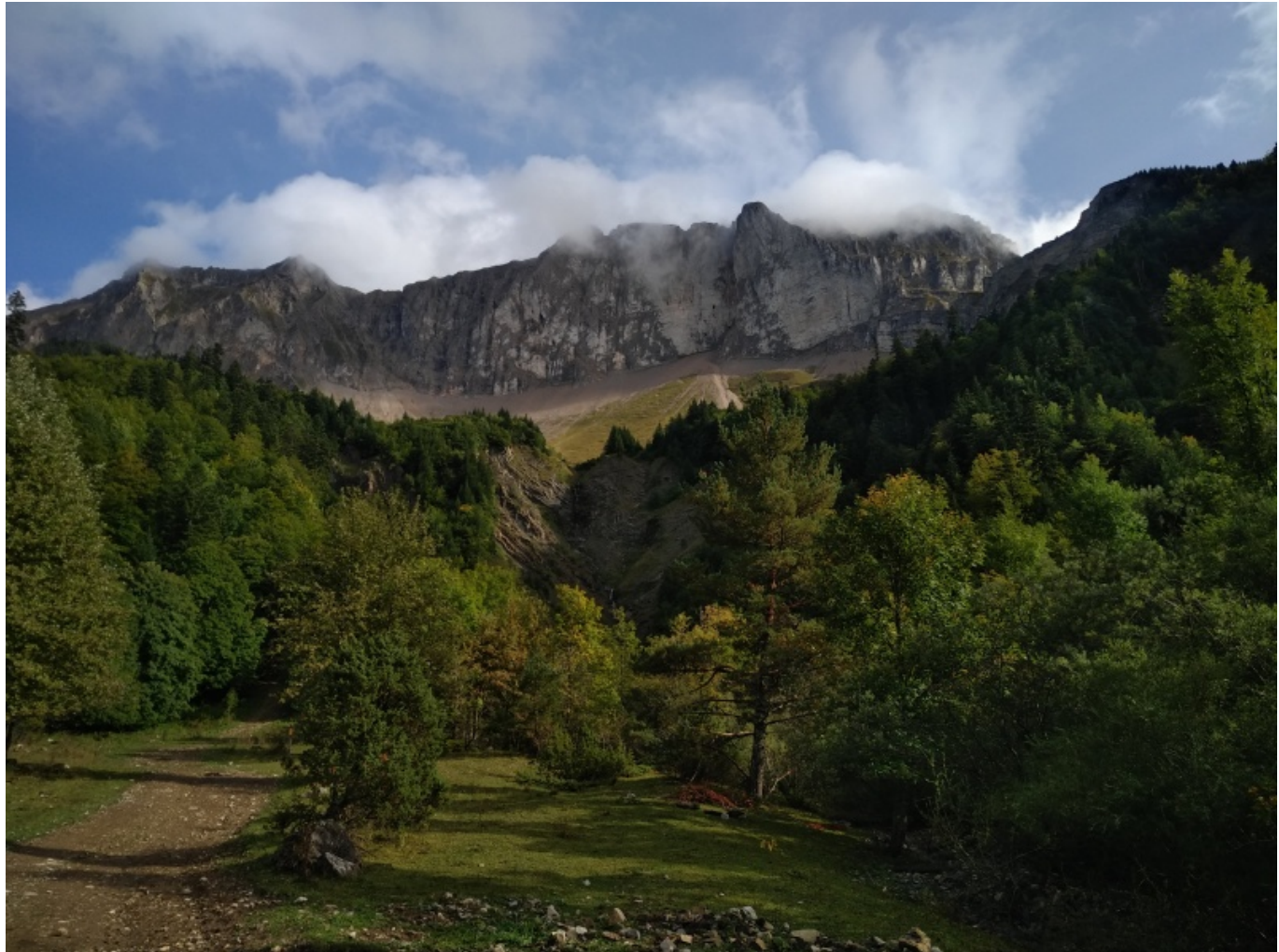

Taille de cet aperçu : [800 × 600 pixels](http://www.base-jump.org/topo/images/thumb/7/70/IMG_20210919_165653.jpg/800px-IMG_20210919_165653.jpg). [Fichier d'origine](http://www.base-jump.org/topo/images/7/70/IMG_20210919_165653.jpg) (4 000 × 3 000 pixels, taille du fichier : 1,86 Mio, type MIME : image/jpeg)

Tête de Vachères

## **Historique du fichier**

Cliquer sur une date et heure pour voir le fichier tel qu'il était à ce moment-là.

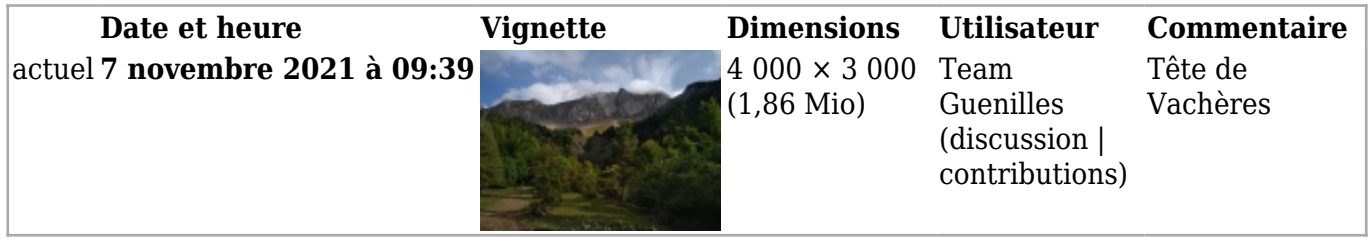

■ Vous ne pouvez pas remplacer ce fichier.

## **Utilisation du fichier**

La page suivante utilise ce fichier :

■ [Tête de Vachères](http://www.base-jump.org/topo/index.php?title=T%C3%AAte_de_Vach%C3%A8res)

## **Métadonnées**

Ce fichier contient des informations supplémentaires, probablement ajoutées par l'appareil photo numérique ou le numériseur utilisé pour le créer. Si le fichier a été modifié depuis son état original, certains détails peuvent ne pas refléter entièrement l'image modifiée.

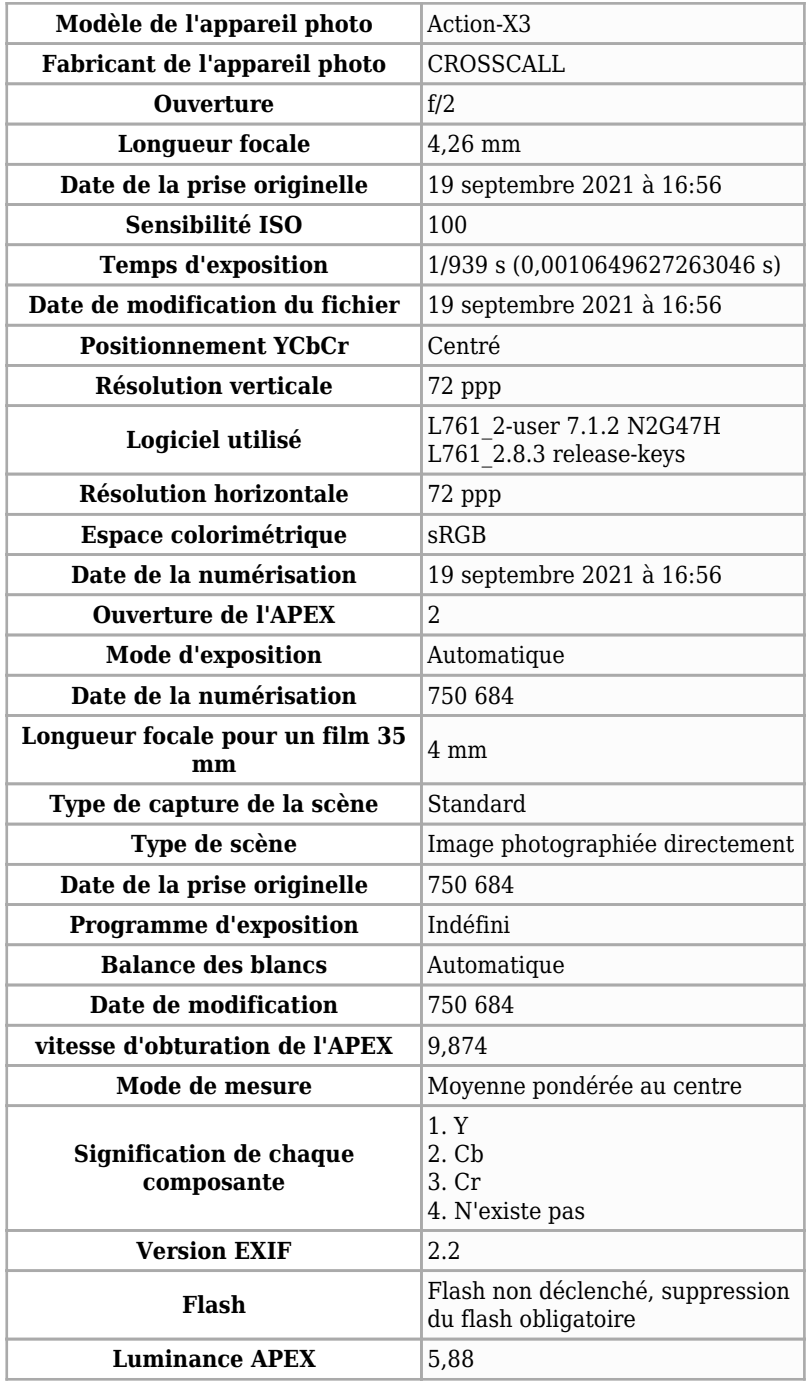

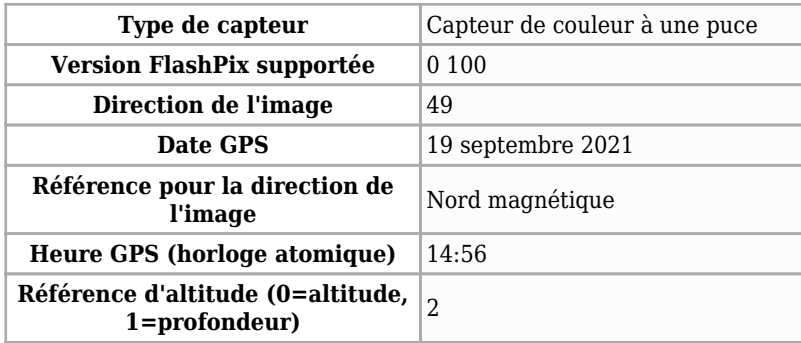

Récupérée de « [https://www.base-](https://www.base-jump.org/topo/index.php?title=Fichier:IMG_20210919_165653.jpg&oldid=8573)

[jump.org/topo/index.php?title=Fichier:IMG\\_20210919\\_165653.jpg&oldid=8573](https://www.base-jump.org/topo/index.php?title=Fichier:IMG_20210919_165653.jpg&oldid=8573) »

- Dernière modification de cette page le 7 novembre 2021, à 09:40.
- Le contenu est disponible sous licence [Creative Commons paternité non commercial partage à](https://creativecommons.org/licenses/by-nc-sa/4.0/) [l'identique](https://creativecommons.org/licenses/by-nc-sa/4.0/) sauf mention contraire.

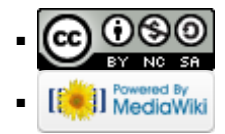